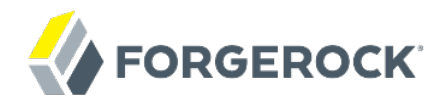

# **Release Notes**

OpenDJ 2.6

Mark Craig

ForgeRock AS 201 Mission St., Suite 2900 San Francisco, CA 94105, USA +1 415-599-1100 (US) www.forgerock.com

#### Copyright © 2011-2018 ForgeRock AS.

#### **Abstract**

Notes covering OpenDJ hardware & software requirements, fixes, known issues. The OpenDJ project offers open source LDAP directory services in Java.

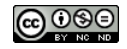

This work is licensed under the Creative Commons Attribution-NonCommercial-NoDerivs 3.0 Unported Lice

To view a copy of this license, visit <https://creativecommons.org/licenses/by-nc-nd/3.0/> or send a letter to Creative Commons, 444 Castro Street, Suite 900, Mountain View, California, 94041, USA.

ForgeRock® and ForgeRock Identity Platform™ are trademarks of ForgeRock Inc. or its subsidiaries in the U.S. and in other countries. Trademarks are the property of their re

UNLESS OTHERWISE MUTUALIX AGREED BY THE PARTIES IN WRITNG, LICENSOR OFFERS THE WORK ASLES OF ARRESENTATIONS OR WARRANTIES OF ANY KNR ACTOR OF AN EXPRESS OT ALLY AN ALLY AND CONCERNING THE WORK, EXPRESS, THE ABSENCE OF LATE OR OTHER DEFECTS, ACCURACY, OR THE PRESENCE OF ABSENCE OF ERRORS, WHETHER OR NOT DISCOVERABLE. SOME JURISDICTIONS DO NOT ALLOW THE EXCLUSION OF IMPLIED WARRANTIES, SO SUCH EXCLUSION MAY NOT APPLY TO YOU.

EXCEPT TO THE EXTENT REQUIRED BY APPLICABLE LAW, IN NO EVENT WILL LICENSOR BE LIABLE TO YOU ON ANY LEGAL THEORY FOR ANY ISLOCKERT ALLOCATED TO THE STATE ON SERVENTIAL, PONCE OUR DESTANDING OUR EXEMPLARY ON SERVER THAN A ST

DejaVu Fonts

Bitstream Vera Fonts Copyright

Copyright (c) 2003 by Bitstream, Inc. All Rights Reserved. Bitstream Vera is a trademark of Bitstream, Inc.

Permission is hereby granted, free of charge, to any person obtaining a copy of the fonts accompanying this license ("Fonts") and associated documentation files ("hent Font Software, including without instanded to do so, s condition

re copyright and trademark notices and this permission notice shall be included in all copies of one or more of the Font Software typefaces.

The Font Software may be modified, altered, or added to, and in particular the designs of glyphs or characters in the Fonts may be modified and additional glyphs or characters may be added to the Fonts, only if the fonts a renamed to names not containing either the words "Bitstream" or the word "Vera".

This License becomes null and void to the extent applicable to Fonts or Font Software that has been modified and is distributed under the "Bitstream Vera" names.

The Font Software may be sold as part of a larger software package but no copy of one or more of the Font Software typefaces may be sold by itself.

THE FONT SOFTWARE IS PROVIDED "AS IS", WTHOUT WARRANTY OF ANY KIND, EXPRESS OR IMPLIED, MALRO THO AN MONTARRANTIES OF MERCHANTABILITY, FITNESS FOR A PARTO THE SOFT A PARTICULARY IN THE GROME FOR ANY CLAIM, DAMAGES OR OTHER LIABILITY, INCLUDING ANY GENERAL, SPECIAL, INDIRECT, INCLOSTED AND ANGERET AND ARRELLY MAN ACTION OF CONTRACT, TORT OR OTHERWISE, ARISING FROM, OUT OF THE USE OR<br>INABILITY TO USE THE FONT SOFTWARE OR FROM OTHER DEALINGS IN

Except as contained in this notice, the names of Gnome, the Gnome Foundation, and Bitstream Inc., shall not be used in advertising or otherwise to promote the sale, use or other dealings in this Font Software without prior

Arev Fonts Copyright

Copyright (c) 2006 by Tavmjong Bah. All Rights Reserved.

Permission is hereby granted, free of charge, to any person obtaining a copy of the fonts accompanying this license ("Fonts") and associated documentation files (the "Font Software"), to reproduce and distribute the modifi to the Bitstream Vera Font Software, including without limitation the rights to use, copy, merge, publish, distribute, and/or sell copies of the Font Software, and to permit persons to whom the Font Software is furnished t

we copyright and trademark notices and this permission notice shall be included in all copies of one or more of the Font Software typefaces.

The Font Software may be modified, altered, or added to, and in particular the designs of glyphs or characters in the Fonts may be modified and additional glyphs or characters may be added to the Fonts, only if the fonts a

This License becomes null and void to the extent applicable to Fonts or Font Software that has been modified and is distributed under the "Tavmjong Bah Arev" names.

The Font Software may be sold as part of a larger software package but no copy of one or more of the Font Software typefaces may be sold by itself.

THE FONT SOFTWARE IS PROVIDED "AS IS", WITHOUT WARRANTY OF ANY KIND, EXPRESS OR IMPLIED, INCLUDING BUT NOT LIMITED TO ANY WARRANTIES OF MERCHANTABILITY, FITNESS FOR A PARTICULAR PURPOSE AND NONINFRINGEMENT OF COPYRIGHT, PATENT, TRADEMARK, OR OTHER RIGHT. IN NO EVENT SHALL TAVMJONG BAH BE LIABLE FOR ANY CLAIM, DAMAGES OR OTHER LIABILITY, INCLUDING ANY<br>GENERAL, SPECIAL, INDIRECT, INCIDENTAL, OR CONS

Except as contained in this notice, the name of Tavmjong Bah shall not be used in advertising or otherwise to promote the sale, use or other dealings in this Font Software without prior written authorization from Tavmjong For further information, contact: tavmjong @ free . fr.

FontAwesome Copyright

Copyright (c) 2017 by Dave Gandy, [http://fontawesome.io.](http://fontawesome.io)

This Font Software is licensed under the SIL Open Font License, Version 1.1. This license is available with a FAQ at:<http://scripts.sil.org/OFL>

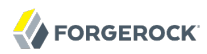

# **Table of Contents**

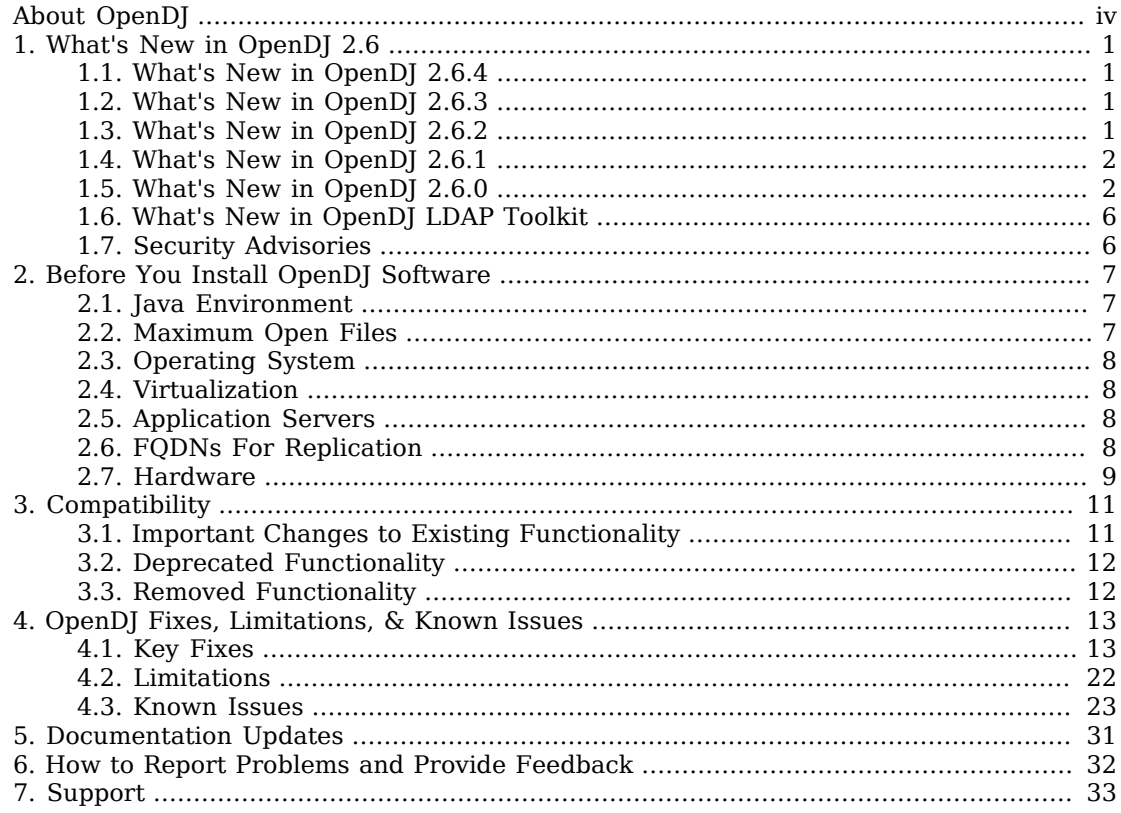

# <span id="page-3-0"></span>**About OpenDJ**

#### **Important**

In July 2018, OpenDJ 2.6 reached [End of Service Life](https://backstage.forgerock.com/knowledge/kb/article/a64063590) (EOSL).

ForgeRock customers must upgrade in order to receive continued support.

OpenDJ is an LDAPv3 compliant directory service, developed for the Java platform, providing a high performance, highly available, and secure store for the identities managed by your organization. Its easy installation process, combined with the power of the Java platform makes OpenDJ the simplest, fastest directory to deploy and manage. OpenDJ directory server comes with plenty of tools and a fullfeatured LDAP SDK for Java. OpenDJ directory server also offers REST access to directory data over HTTP.

OpenDJ is free to download, evaluate, and use in developing your applications and solutions. You can also check out and modify the source code to build your own version if you prefer. ForgeRock offers training and support subscriptions to help you get the most out of your deployment.

These release notes are written for everyone working with OpenDJ 2.6. Read these notes before you install or upgrade OpenDJ software. These notes cover hardware and software prerequisites for installing and upgrading OpenDJ software. These notes list key features added and changed in this release. They also cover compatibility with previous releases and alert you to potential changes coming up that could affect your scripts and applications. Finally, these notes list both issues fixed since the previous release and known issues open at the time of release.

See the *Installation Guide* for more after you read these release notes. The installation guide covers installation and upgrade for OpenDJ directory server, OpenDJ REST LDAP gateway, and OpenDJ DSML gateway.

# <span id="page-4-0"></span>**Chapter 1** What's New in OpenDJ 2.6

Before you install OpenDJ or update your existing OpenDJ installation, read these release notes. Then update or install OpenDJ.

### <span id="page-4-1"></span>1.1. What's New in OpenDJ 2.6.4

OpenDJ 2.6.4 is a maintenance release that resolves a number of issues, including security issues in OpenDJ directory server. It is strongly recommended that you update to this release to make your deployment more secure, and to take advantage of important functional fixes. ForgeRock customers can contact support for help and further information.

The following improvements are new in OpenDJ 2.6.4:

- Better log messages for "Server Error" client disconnections [\(OPENDJ-2327](https://bugster.forgerock.org/jira/browse/OPENDJ-2327)).
- Performance improvements for the PBKDF2 password storage algorithm [\(OPENDJ-2151\)](https://bugster.forgerock.org/jira/browse/OPENDJ-2151).
- Performance improvements for looking up membership in large static groups that are updated frequently ([OPENDJ-1906](https://bugster.forgerock.org/jira/browse/OPENDJ-1906)).

## <span id="page-4-2"></span>1.2. What's New in OpenDJ 2.6.3

OpenDJ 2.6.3 is a maintenance release that resolves a number of issues, including security issues in OpenDJ directory server. It is strongly recommended that you update to this release to make your deployment more secure, and to take advantage of important functional fixes. ForgeRock customers can contact support for help and further information.

<span id="page-4-3"></span>OpenDJ 2.6.3 includes no new enhancements beyond those included in OpenDJ 2.6.2.

## 1.3. What's New in OpenDJ 2.6.2

OpenDJ 2.6.2 is a maintenance release that resolves a number of issues, including security issues in OpenDJ directory server. It is strongly recommended that you update to this release to make your deployment more secure, and to take advantage of important functional fixes. ForgeRock customers can contact support for help and further information.

The following improvement is new in OpenDJ 2.6.2:

OpenDJ server can now bind to a local address when making outgoing connections [\(OPENDJ-1565\)](https://bugster.forgerock.org/jira/browse/OPENDJ-1565).

This improvement introduces a new configuration attribute, source-address, that you can set for Replication Domains, Replication Servers, and LDAP Pass Through Authentication Policies. If the source-address property is set to an IP address, OpenDJ binds to the address before connecting to the remote server. The address must be one assigned to an existing network interface.

# <span id="page-5-0"></span>1.4. What's New in OpenDJ 2.6.1

OpenDJ 2.6.1 is a maintenance release that resolves a number of issues, including security issues in OpenDJ directory server. It is strongly recommended that you update to this release to make your deployment more secure, and to take advantage of important functional fixes. ForgeRock customers can contact support for help and further information.

Compared to the OpenDJ 2.6.0 release, OpenDJ 2.6.1 provides these important enhancements:

- OpenDJ directory server ships with updated Commons REST, OpenDJ LDAP SDK, and Berkeley DB Java Edition components ([OPENDJ-1323](https://bugster.forgerock.org/jira/browse/OPENDJ-1323)).
- OpenDJ directory server now makes it possible to specify password validators in subentry based password policies ([OPENDJ-1295](https://bugster.forgerock.org/jira/browse/OPENDJ-1295)).

To configure password validators for a subentry password policy, add the auxiliary object class pwdValidatorPolicy and setting the multi-valued attribute, ds-cfg-password-validator, to the DNs of the password validator configuration entries.

- OpenDJ directory server now orders attributes according to search request attribute list order ([OPENDJ-1082](https://bugster.forgerock.org/jira/browse/OPENDJ-1082)).
- OpenDJ directory server logs information to help you more effectively determine why a directory server replica switches its connection to a different replication server [\(OPENDJ-1053](https://bugster.forgerock.org/jira/browse/OPENDJ-1053)).
- The REST LDAP Gateway now supports LDAPS connections and StartTLS [\(OPENDJ-1033](https://bugster.forgerock.org/jira/browse/OPENDJ-1033)).

For information on configuring the gateway to use LDAPS or StartTLS, see the comments in the configuration file, opendj-rest2ldap-servlet.json. Find the settings to change in the configuration for "ldapConnectionFactories".

## <span id="page-5-1"></span>1.5. What's New in OpenDJ 2.6.0

Compared to the OpenDJ 2.4.6 release, OpenDJ 2.6.0 provides the following new features:

• OpenDJ now provides native RESTful access over HTTP to directory data [\(OPENDJ-808](https://bugster.forgerock.org/jira/browse/OPENDJ-808)). See the procedure, *To Set Up REST Access to OpenDJ Directory Server* in the *Administration Guide*, to activate this feature.

OpenDJ REST LDAP gateway lets clients access directory data in remote LDAP servers over HTTP ([OPENDJ-757](https://bugster.forgerock.org/jira/browse/OPENDJ-757)). See the procedure, *To Install OpenDJ REST LDAP Gateway* in the *Installation Guide*, to get started.

• OpenDJ now lets you delegate authentication to another LDAP directory service, such as Active Directory. The feature is called *pass through authentication* (PTA) ([OPENDJ-262\)](https://bugster.forgerock.org/jira/browse/OPENDJ-262). With PTA, OpenDJ replays a user's simple bind operation against the remote directory service. If the bind is successful, OpenDJ considers the user authenticated to perform subsequent operations like searches and updates in OpenDJ.

For PTA to work, OpenDJ must be able to match its OpenDJ entry for the user with the user's entry on the remote directory service. The two entries must correspond in one of the following ways.

- Both the OpenDJ entry and the remote entry have the same DN.
- The OpenDJ entry has an attribute that holds the DN of the entry on the remote directory service.
- The OpenDJ entry and the remote entry share an attribute that has exactly the same value.

If user entries do not match originally, you can no doubt add an attribute to users' OpenDJ entries when configuring them to use pass through authentication.

To configure PTA, you set up an LDAP pass through authentication policy in OpenDJ's configuration, and then assign the policy to users in the same way you would assign a password policy. See the *Administration Guide* in the *Administration Guide* for details.

- OpenDJ now provides Debian and RPM packages [\(OPENDJ-408](https://bugster.forgerock.org/jira/browse/OPENDJ-408)).
- The OpenDJ upgrade process and **upgrade** command have changed to facilitate native packaging on more platforms and to make upgrade easier to handle over time [\(OPENDJ-455\)](https://bugster.forgerock.org/jira/browse/OPENDJ-455).

Also, you can now force OpenDJ upgrade to complete if errors occur in non-interactive mode ([OPENDJ-522](https://bugster.forgerock.org/jira/browse/OPENDJ-522)).

See *Upgrading to OpenDJ 2.6.0* in the *Installation Guide* for instructions.

- OpenDJ now lets you filter access and audit logs to focus on messages that interest you. OpenDJ supports many criteria for flexible log filtering [\(OPENDJ-308\)](https://bugster.forgerock.org/jira/browse/OPENDJ-308).
- OpenDJ now includes an ETag attribute for optimistic concurrency control ([OPENDJ-409\)](https://bugster.forgerock.org/jira/browse/OPENDJ-409).
- OpenDJ now supports the PBKDF2 password storage scheme ([OPENDJ-510\)](https://bugster.forgerock.org/jira/browse/OPENDJ-510).
- OpenDJ now lets you use more TLS cipher suites in SSFs, including those provided by Bouncy Castle and IBM [\(OPENDJ-826\)](https://bugster.forgerock.org/jira/browse/OPENDJ-826).
- OpenDJ can now synchronize Samba password attribute values with the userPassword attribute value, ensuring that when users change their LDAP passwords in OpenDJ or change their LanMan or NT passwords in Samba, their password attribute values all stay in sync [\(OPENDJ-233](https://bugster.forgerock.org/jira/browse/OPENDJ-233), [OPENDJ-511\)](https://bugster.forgerock.org/jira/browse/OPENDJ-511).

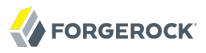

To activate this feature, configure the OpenDJ Samba Password plugin by using the **dsconfig** command.

- The OpenDJ dictionary password validator can now check whether a password value contains dictionary words as substrings ([OPENDJ-295](https://bugster.forgerock.org/jira/browse/OPENDJ-295)).
- The character set password validator now supports optional character sets [\(OPENDJ-168](https://bugster.forgerock.org/jira/browse/OPENDJ-168)). Also, The character set password validator now understands classes like "All non-Latin characters" [\(OPENDJ-620](https://bugster.forgerock.org/jira/browse/OPENDJ-620))
- OpenDJ now provides a read-only, non-searchable operational attribute, ds-pwd-password-expirationtime, to make it easier to read the password expiration time for an account ([OPENDJ-441](https://bugster.forgerock.org/jira/browse/OPENDJ-441)).
- OpenDJ now computes last login time as UTC time when the value is expressed in GeneralizedTime syntax ([OPENDJ-418\)](https://bugster.forgerock.org/jira/browse/OPENDJ-418).
- OpenDJ now lets you escape characters in **make-ldif** templates ([OPENDJ-800\)](https://bugster.forgerock.org/jira/browse/OPENDJ-800).
- Country String syntax now validates ISO 3166 codes [\(OPENDJ-562](https://bugster.forgerock.org/jira/browse/OPENDJ-562)).
- OpenDJ now sets is Member 0f on groups as well as user entries ([OPENDJ-513\)](https://bugster.forgerock.org/jira/browse/OPENDJ-513).
- Performance has been significantly improved for searches with a virtual attribute in the filter ([OPENDJ-508](https://bugster.forgerock.org/jira/browse/OPENDJ-508)).
- OpenDJ now better supports more, and larger static groups ([OPENDJ-197\)](https://bugster.forgerock.org/jira/browse/OPENDJ-197).
- OpenDJ now supports checking that entries of new group members exist [\(OPENDJ-221](https://bugster.forgerock.org/jira/browse/OPENDJ-221)). OpenDJ can now ensure both that members' entries exist when they are added to groups, and also that members are removed from groups when their entries are deleted.
- OpenDJ now includes attribute syntax validation for X.509 certificate values [\(OPENDJ-482\)](https://bugster.forgerock.org/jira/browse/OPENDJ-482).
- OpenDJ now runs more reliably as a Windows Service ([OPENDJ-617](https://bugster.forgerock.org/jira/browse/OPENDJ-617)).
- OpenDJ now provides the **rebuild-index --rebuildDegraded** command for rebuilding degraded indexes [\(OPENDJ-406\)](https://bugster.forgerock.org/jira/browse/OPENDJ-406).
- The OpenDJ **rebuild-index** command now provides an option, --clearDegradedState, to forcefully clear the state of an unused index for a newly created attribute [\(OPENDJ-473\)](https://bugster.forgerock.org/jira/browse/OPENDJ-473).
- Import now performs better when handling LDIF entries with attributes that have many values, such as large static group entries [\(OPENDJ-469](https://bugster.forgerock.org/jira/browse/OPENDJ-469)).
- Persistent connections can now be identified when querying cn=monitor for the LDAP client connection handler. [\(OPENDJ-677](https://bugster.forgerock.org/jira/browse/OPENDJ-677)).
- OpenDJ now lets you configure the access log to display LDAP controls ([OPENDJ-60](https://bugster.forgerock.org/jira/browse/OPENDJ-60)).
- OpenDJ now adds Unindexed to access log response messages for unindexed searches, making it easier to identify searches rejected by default ([OPENDJ-246\)](https://bugster.forgerock.org/jira/browse/OPENDJ-246).

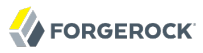

- OpenDJ now logs use of the proxied authorization V1 control with obsoleteProxiedAuthzV1Control ([OPENDJ-283](https://bugster.forgerock.org/jira/browse/OPENDJ-283)).
- OpenDJ now logs only fatal errors, severe errors, warnings, and notices at startup time ([OPENDJ-438](https://bugster.forgerock.org/jira/browse/OPENDJ-438)).
- The mechanism to determine during setup whether the configuration has been modified runs a more effective check [\(OPENDJ-446](https://bugster.forgerock.org/jira/browse/OPENDJ-446)).
- OpenDJ now lets you setup the server in command-line mode without creating a default backend ([OPENDJ-435](https://bugster.forgerock.org/jira/browse/OPENDJ-435)).
- OpenDJ schema for configuration attributes has been cleaned up [\(OPENDJ-393](https://bugster.forgerock.org/jira/browse/OPENDJ-393)).
- OpenDJ now uses Berkeley JE 5, which brings many performance improvements ([OPENDJ-371,](https://bugster.forgerock.org/jira/browse/OPENDJ-371) [OPENDJ-662\)](https://bugster.forgerock.org/jira/browse/OPENDJ-662).

With the new version, explicitly use the Java setting -XX:+UseCompressedOops to improve performance, even if the setting is enabled by default in recent versions of the Java runtime environment. To apply JVM settings for your server, edit config/java.properties, and apply the changes with the **dsjavaproperties** command.

- OpenDJ now exposes the je.log.fileCacheSize property through the ds-cfg-db-log-filecache-size configuration attribute ([OPENDJ-383\)](https://bugster.forgerock.org/jira/browse/OPENDJ-383).
- OpenDJ verify and rebuild index commands now use JE 5 disk ordered cursoring [\(OPENDJ-372](https://bugster.forgerock.org/jira/browse/OPENDJ-372)).
- More OpenDJ tools now prompt for a bind password when none is provided ([OPENDJ-358\)](https://bugster.forgerock.org/jira/browse/OPENDJ-358).
- OpenDJ DSML gateway now allows authentication using an ID rather than a DN ([OPENDJ-352\)](https://bugster.forgerock.org/jira/browse/OPENDJ-352).
- OpenDJ DSML gateway can now connect over SSL to the LDAP server ([OPENDJ-269](https://bugster.forgerock.org/jira/browse/OPENDJ-269)).
- OpenDJ now lets you configure attributes to be removed or renamed on update ([OPENDJ-258](https://bugster.forgerock.org/jira/browse/OPENDJ-258)).
- Subordinate indexes id2children and id2subtree can now be disabled on OpenDJ JE backends to improve performance when repeated adds and deletes are performed beneath the same entry ([OPENDJ-250](https://bugster.forgerock.org/jira/browse/OPENDJ-250)).
- OpenDJ now calls Account Status Notification Handlers when an account in enabled or disabled by the **manage-account** [\(OPENDJ-248\)](https://bugster.forgerock.org/jira/browse/OPENDJ-248).
- Change log content and configuration has been improved in this release [\(OPENDJ-194](https://bugster.forgerock.org/jira/browse/OPENDJ-194)).
- Default database cache size, request handler counts, and replication purge delay are now set more sensibly for default installations ([OPENDJ-116](https://bugster.forgerock.org/jira/browse/OPENDJ-116), [OPENDJ-186](https://bugster.forgerock.org/jira/browse/OPENDJ-186)).
- Collective attributes can now be applied based on the values of virtual attributes ([OPENDJ-76](https://bugster.forgerock.org/jira/browse/OPENDJ-76)).
- OpenDJ now lets you execute control-panel as any user, not only the user who installed OpenDJ ([OPENDJ-19\)](https://bugster.forgerock.org/jira/browse/OPENDJ-19).

# <span id="page-9-0"></span>1.6. What's New in OpenDJ LDAP Toolkit

The following new features and enhancements have been introduced since 2.6.0.

#### 1.6.1. What's New in OpenDJ LDAP Toolkit 2.6.11

OpenDJ LDAP SDK 2.6.11 provides the following new features and enhancements:

- The PersistentSearchChangeType enum now lets the developer get enum values from the int value representation. This lets you switch on values without redefining constants ([OPENDJ-2023\)](https://bugster.forgerock.org/jira/browse/OPENDJ-2023).
- OpenDJ LDAP SDK now provides a TransactionIdControl to pass a transaction ID for audit logging in LDAP requests [\(OPENDJ-1926\)](https://bugster.forgerock.org/jira/browse/OPENDJ-1926).

#### 1.6.2. What's New in OpenDJ LDAP Toolkit 2.6.9

OpenDJ LDAP SDK 2.6.9 provides the following new features and enhancements:

- [OPENDJ-1508:](https://bugster.forgerock.org/jira/browse/OPENDJ-1508) Allow "=" in malformed attribute options
- [OPENDJ-1466:](https://bugster.forgerock.org/jira/browse/OPENDJ-1466) Improve initialization of InetSocketAddress in SDK to prevent cached DNS data.
- [OPENDJ-1152:](https://bugster.forgerock.org/jira/browse/OPENDJ-1152) Provide the ability to debug leaked pooled connections
- OPENDI-1124: Connection.search() return value not mockable
- [OPENDJ-1112:](https://bugster.forgerock.org/jira/browse/OPENDJ-1112) LoadBalancing connection factories need better diagnostic messages
- [OPENDJ-1091:](https://bugster.forgerock.org/jira/browse/OPENDJ-1091) Implement a cached connection pool
- <span id="page-9-1"></span>• [OPENDJ-1033:](https://bugster.forgerock.org/jira/browse/OPENDJ-1033) The Rest2LDAP servlet does not support SSL

# 1.7. Security Advisories

ForgeRock issues security advisories in collaboration with our customers and the open source community to address any security vulnerabilities transparently and rapidly. ForgeRock's security advisory policy governs the process on how security issues are submitted, received, and evaluated as well as the timeline for the issuance of security advisories and patches.

For details of all the security advisories across ForgeRock products, see [Security Advisories](https://backstage.forgerock.com/knowledge/kb/book/b21824339) in the *Knowledge Base library*.

# <span id="page-10-0"></span>**Chapter 2** Before You Install OpenDJ Software

This chapter covers requirements to consider before you run OpenDJ, especially before you run OpenDJ in your production environment.

#### **Note**

OpenDJ 2.6.2 adds support for Java 8.

If you have a special request to support a combination not listed here, contact ForgeRock at [info@forgerock.com.](mailto:info@forgerock.com)

### <span id="page-10-1"></span>2.1. Java Environment

OpenDJ software consists of pure Java applications. OpenDJ servers and clients therefore should run on any system with full Java support. OpenDJ is tested on a variety of operating systems, including Solaris SPARC and x86, various Linux distributions, Microsoft Windows, and Apple Mac OS X.

OpenDJ 2.6.1 and earlier requires Java 6 or 7, specifically at least the Java Standard Edition runtime environment. OpenDJ 2.6.2 and later requires Java 6, 7, or 8, ForgeRock has tested most with Oracle Java Platform, Standard Edition.

OpenDJ LDAP Toolkit requires Java 6 or 7. To build applications with the OpenDJ LDAP SDK, you need the corresponding Java SDK.

<span id="page-10-2"></span>ForgeRock recommends that you keep your Java installation up to date with the latest security fixes.

#### 2.2. Maximum Open Files

OpenDJ needs to be able to open many files, especially when handling many client connections. Linux systems in particular often set a limit of 1024 per user, which is too low for OpenDJ.

When setting up OpenDJ for production use, make sure OpenDJ can use at least use at least 64K (65536) file descriptors. For example when running OpenDJ as user opendj on a Linux system that uses /etc/security/limits.conf to set user level limits, you can set soft and hard limits by adding these lines to the file.

```
opendj soft nofile 65536
opendj hard nofile 131072
```
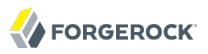

The example above assumes the system has enough file descriptors available overall. You can check the Linux system overall maximum as follows.

\$ cat /proc/sys/fs/file-max 204252

# <span id="page-11-0"></span>2.3. Operating System

OpenDJ software depends on the Java environment more than it depends on the underlying operating system. That said, OpenDJ 2.6.0 has been validated on the following operating systems.

- Apple Mac OS X 10.7, 10.8
- Linux 2.6 and later
- Microsoft Windows Server 2008 R2 and Windows Server 2012
- Oracle Solaris 11 x86

In order to avoid directory database file corruption after crashes or power failures on Linux systems, enable file system write barriers and make sure that the file system journaling mode is ordered. For details on how to enable write barriers and how to set the journaling mode for data, see the options for your file system in the **mount** command manual page.

## <span id="page-11-1"></span>2.4. Virtualization

ForgeRock has tested OpenDJ software on systems running atop VMware vSphere Hypervisor (ESXi) 5.1.

# <span id="page-11-2"></span>2.5. Application Servers

OpenDJ directory server runs as a standalone Java service, and does not depend on an application server.

OpenDJ DSML gateway has been validated on Apache Tomcat 6 and 7.

<span id="page-11-3"></span>OpenDJ REST LDAP gateway has been validated on Apache Tomcat 6 and Jetty 8. Using Jetty 8 is not supported with Java 8.

#### 2.6. FQDNs For Replication

OpenDJ replication requires that you use fully qualified domain names, such as opendj.example.com.

Although you can use host names like my-laptop.local for evaluation, in production and even in your lab, you must either ensure DNS is set up correctly to provide fully qualified domain names, or set up /etc/hosts (or C:\Windows\System32\drivers\etc\hosts) to provide fully qualified domain names.

# <span id="page-12-0"></span>2.7. Hardware

Thanks to the underlying Java platform, OpenDJ software runs well on a variety of processor architectures. Many directory service deployments meet their service-level agreements without the very latest or very fastest hardware.

For a server evaluation installation, you need 256 MB memory (32-bit) or 1 GB memory (64-bit) available to OpenDJ, with 100 MB free disk space for the software and a small set of sample data. For installation in production, read the rest of this section. You need at least 2 GB memory for OpenDJ and 4 times the disk space needed to house initial production data in LDIF format.  $^1$  To get a more accurate estimate of the disk space needed, import a known fraction of the initial LDIF with OpenDJ configured as for production, run tests based on the estimated rates of change and growth in directory data, and then use the actual space used in the test environment to estimate how much disk space you need in production.

OpenDJ directory servers almost always benefit from having enough system memory to cache all directory database files used. The reason is that reading from and writing to memory is typically much faster than reading from and writing to disk storage. For small data sets, you might not need extra memory. For large directories with millions of user directory entries, the system might not have enough slots to house sufficient memory to cache everything. To improve performance in such cases, one approach is to add solid state drives as an intermediate cache between memory and disk storage.

Processor architectures that provide fast single thread execution tend to help OpenDJ software deliver the lowest response times. For top end performance in terms both of sub-millisecond response times and also of throughput ranging from tens of thousands to hundreds of thousands of operations per second, the latest x86/x64 architecture chips tend to perform better than others tested. Chip multi-threading (CMT) processors can do very well on directory servers providing pure search throughput, even though response times can be higher. Yet, CMT processors can be slow to absorb hundreds or thousands of write operations per second. Their slower threads get blocked waiting on resources, and thus are not optimal for topologies with high write throughput requirements.

On systems with fast processors and enough memory to cache directory data completely, the network can become a bottleneck. Even if a single 1 Gbit Ethernet interface offers plenty of bandwidth to handle your average traffic load, it can be too small for peak traffic loads. Furthermore, you might choose to use separate interfaces for administrative traffic and application traffic. To estimate what

 $1$ OpenDJ stores data in Berkeley DB Java Edition, which is implemented as a rolling log. Berkeley DB appends updates to the end of the last log file, and marks old pages as deleted. Berkeley DB cleaner threads monitor the log file occupancy ratio, moving the data to get rid of old log files. Yet, with the default occupancy ratio of 50%, log files are cleaned only when they have less than 50% valid pages. As a result, the database can reach twice its initial size in the worst case.

Furthermore, when you import data from LDIF, OpenDJ stores not only the data, but also builds indexes for many of the attributes, resulting in some growth. Replication historical data and other operational attributes can also take up space.

Finally, it makes sense to leave space for growth in the database size as you modify and add entries over time.

network hardware you need, calculate the size of the data you return to applications during peak load. For example, if you expect to have a peak load of 100,000 searches per second, each returning a full 8 KB entry, you need a network that can handle 800 MB/sec (3.2 Gbit/sec) throughput, not counting any other operations such as writes that result in replication traffic.

The storage hardware you choose must allow you to house not only directory data including historical data for replication, but also logs. If you choose to retain access logs for auditing purposes on a heavily used directory, dedicate storage for the log archives as well. Furthermore, your storage must also keep pace with the write throughput. Write throughput can arise from modify, modify DN, add, and delete operations, but it can also result from bind operations. Such is the case when the last successful bind is recorded, and when account lockout is configured, for example. In a replicated topology, not only does a directory service write entries to disk when they are changed, but a directory service also writes changelog data and historical information in order to resolve potential replication conflicts. You base your network throughput needs on peak loads. Also base your storage throughput needs on peak loads.

#### **Note**

OpenDJ servers do not currently support network file systems such as NFS for database storage. Provide sufficient disk space on local storage such as internal disk or an attached disk array.

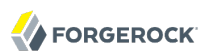

# <span id="page-14-0"></span>**Chapter 3 Compatibility**

This chapter covers both major changes to existing functionality, and also deprecated and removed functionality.

#### **Note**

No incompatible changes have been made to OpenDJ server software since 2.6.0. This chapter reflects changes made in version 2.6.0.

The current OpenDJ LDAP SDK versions are binary-compatible with SDK 2.6.1. These maintenance versions do not introduce major changes.

### <span id="page-14-1"></span>3.1. Important Changes to Existing Functionality

OpenDJ 2.6.0 improves on earlier releases introducing many new features. Also take the following into account.

- The upgrade process and **upgrade** command have changed to facilitate native packaging on more platforms. See *Upgrading to OpenDJ 2.6.0* in the *Installation Guide* for instructions.
- The default DB cache size is now 50%, rather than 10%.

If you have multiple backends, configure cache sizes accordingly.

- The number of LDAP request handlers now defaults to half the CPU count.
- The replication purge delay default has increased from one day to three days.
- Syntax checking has been added for certificate and country attribute values. This affects applications updating those attribute values. Applications updating country attribute values must now use Country String syntax for example, which uses two-character codes from [ISO 3166](http://www.iso.org/iso/country_codes.htm) such as US instead of full names such as United States.
- The following global ACI settings have changed.
	- OpenDJ directory server now allows any client to use the LDAP Permissive Modify Request control, 1.2.840.113556.1.4.1413, by default for newly installed servers.
	- The "Anonymous read access" global ACI has changed. The list of attributes that are not allowed has been changed to add includedAttributes and to remove targetUniqueID.

When you upgrade from earlier versions of OpenDJ, however, the previous global-aci settings are not updated. To apply the changes manually, change the relevant global-aci settings by using the **dsconfig** command. An example of how to change a global-aci property can be found in the *Administration Guide*, *ACI: Disable Anonymous Access* in the *Administration Guide*.

• For the SNMP Connection Handler, the default security-agent-file has changed to opendjsnmp.security ([OPENDJ-982\)](https://bugster.forgerock.org/jira/browse/OPENDJ-982), and the upgrade process changes the file name. The community has also changed to OpenDJ. If the SNMP Connection Handler fails to start after upgrade, use the **dsconfig** command to make sure that the security-agent-file property is correctly set for your installation.

# <span id="page-15-0"></span>3.2. Deprecated Functionality

OpenDJ 2.6.0 makes use of new environment variables aligned with the project name to use OPENDJ. Use of the old variables is Deprecated. The old variables are likely to be removed in a future release.

The **dsframework** command is Deprecated and likely to be removed in a future release.

The following OpenDJ LDAP SDK methods are Deprecated and likely to be removed in a future release.

- org.forgerock.opendj.ldap.LDAPListenerOptions#getTCPNIOTransport
- org.forgerock.opendj.ldap.LDAPListenerOptions#setTCPNIOTransport
- org.forgerock.opendj.ldap.LDAPOptions#getTCPNIOTransport
- <span id="page-15-1"></span>• org.forgerock.opendj.ldap.LDAPOptions#setTCPNIOTransport

# 3.3. Removed Functionality

Native packages in SVR4 format for Solaris are not provided at this time.

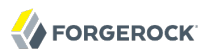

# <span id="page-16-0"></span>**Chapter 4** OpenDJ Fixes, Limitations, & Known Issues

This chapter covers the status of key issues and limitations for OpenDJ 2.6. For details and information on other issues, see the [OpenDJ issue tracker](https://bugster.forgerock.org/jira/browse/OPENDJ).

#### **Note**

OpenDJ 2.6 contains fixes that resolve security issues within OpenDJ. Older versions of OpenDJ contain these security issues. It is recommended that you upgrade to 2.6 to resolve these security issues. ForgeRock customers can contact support for details.

OpenDJ 2.6.0 also includes important improvements to replication. Replication remains fully compatible with earlier versions. However, some operations that work fine with OpenDJ 2.6.0, such as replicating large groups and replicating high volumes of adds and deletes, can cause issues for earlier versions. Make sure you upgrade all servers to 2.6.0 before allowing clients to take advantage of write operations that could cause trouble for older servers.

#### <span id="page-16-1"></span>4.1. Key Fixes

This section lists important fixes.

#### 4.1.1. Key Fixes in 2.6.4

- [OPENDJ-2702:](https://bugster.forgerock.org/jira/browse/OPENDJ-2702) Search in nesting group doesn't return all values
- [OPENDJ-2660:](https://bugster.forgerock.org/jira/browse/OPENDJ-2660) NPE during index verification
- [OPENDJ-2652:](https://bugster.forgerock.org/jira/browse/OPENDJ-2652) dsreplication initialize-all task fails with status STOPPED\_BY\_ERROR
- [OPENDJ-2538:](https://bugster.forgerock.org/jira/browse/OPENDJ-2538) git revision number is not correctly displayed in start-ds output
- [OPENDJ-2439:](https://bugster.forgerock.org/jira/browse/OPENDJ-2439) import-ldif online results in empty backend if the LDIF file doesn't exist or cannot be read.
- [OPENDJ-2362:](https://bugster.forgerock.org/jira/browse/OPENDJ-2362) Setting CLEANER\_MIN\_FILE\_UTILIZATION instead of CLEANER\_MIN\_UTILIZATION
- [OPENDJ-2339:](https://bugster.forgerock.org/jira/browse/OPENDJ-2339) RDNs with single space values cause problems
- [OPENDJ-2274:](https://bugster.forgerock.org/jira/browse/OPENDJ-2274) OpenDJ: World-readable permissions are set on the config.ldif.startok and archivedconfig files.
- [OPENDJ-2247:](https://bugster.forgerock.org/jira/browse/OPENDJ-2247) CertAndKeyGen class location is incorrect when running on IBM Java 8
- [OPENDJ-2216:](https://bugster.forgerock.org/jira/browse/OPENDJ-2216) stop-ds -R can fail on Windows after upgrading from 2.6.0
- [OPENDJ-1918:](https://bugster.forgerock.org/jira/browse/OPENDJ-1918) Offline import ignores the isSubordinateEnabled flag.
- [OPENDJ-1906:](https://bugster.forgerock.org/jira/browse/OPENDJ-1906) Improve static group refresh performance
- [OPENDJ-1432:](https://bugster.forgerock.org/jira/browse/OPENDJ-1432) Access log filtering criterion on etime property does not work
- [OPENDJ-1429:](https://bugster.forgerock.org/jira/browse/OPENDJ-1429) Access log filtering criterion request-target-dn-not-equal-to does not work
- [OPENDJ-1056:](https://bugster.forgerock.org/jira/browse/OPENDJ-1056) Secure listener should not be created if proper keying material is not available
- [OPENDJ-737:](https://bugster.forgerock.org/jira/browse/OPENDJ-737) OpenDJ Administration Connector KeyStore Pin File must be defined and non empty
- [OPENDJ-49](https://bugster.forgerock.org/jira/browse/OPENDJ-49): Replication replay does not take into consideration the server/backend's writability mode.

#### 4.1.2. Key Fixes in 2.6.3

**FORGEROCK** 

The following important issues were fixed in this release:

- [OPENDJ-2152:](https://bugster.forgerock.org/jira/browse/OPENDJ-2152) ldapsearch ignores ldapsearch.useSSL=true in a tools.properties
- [OPENDJ-1915:](https://bugster.forgerock.org/jira/browse/OPENDJ-1915) DSMLServlet is not thread-safe
- [OPENDJ-1882:](https://bugster.forgerock.org/jira/browse/OPENDJ-1882) currentConnections from cn=monitor is not decremented when JMX connections close
- [OPENDJ-1842:](https://bugster.forgerock.org/jira/browse/OPENDJ-1842) Using SSL with JMX doesn't work
- [OPENDJ-1764:](https://bugster.forgerock.org/jira/browse/OPENDJ-1764) admin-backend.ldif can end up empty
- [OPENDJ-1665:](https://bugster.forgerock.org/jira/browse/OPENDJ-1665) performBackendInitializationProcessing takes a very long time when backup.info contains lots of entries
- [OPENDJ-1610:](https://bugster.forgerock.org/jira/browse/OPENDJ-1610) Original password is not put in password history when password is reset without specifying the new password
- [OPENDJ-1605:](https://bugster.forgerock.org/jira/browse/OPENDJ-1605) Schema is incorrect for ds-base-dn-entry-count attribute used in monitor backend
- [OPENDJ-1375:](https://bugster.forgerock.org/jira/browse/OPENDJ-1375) Subtree delete control can wait forever for an id2subtree lock

#### 4.1.3. Key Fixes in 2.6.2

- [OPENDJ-1427:](https://bugster.forgerock.org/jira/browse/OPENDJ-1427) Control-panel reports duplicate ds-sync-hist values for pwdHistory
- [OPENDJ-1354:](https://bugster.forgerock.org/jira/browse/OPENDJ-1354) replication threads BLOCKED in pendingChanges queue
- [OPENDJ-1190:](https://bugster.forgerock.org/jira/browse/OPENDJ-1190) Under rare circumstances the DS replication recovery thread (RSUpdater) can spin
- [OPENDJ-1146:](https://bugster.forgerock.org/jira/browse/OPENDJ-1146) Memory leak on opendj 2.6.0
- [OPENDJ-1142:](https://bugster.forgerock.org/jira/browse/OPENDJ-1142) OpenDJ setup does not work in Java8 EA A security class cannot be found in this JVM
- [OPENDJ-452:](https://bugster.forgerock.org/jira/browse/OPENDJ-452) Manual add of new schema objectclass in 99-user.ldif are not replicated

#### 4.1.4. Key Fixes in 2.6.1

- [OPENDJ-1322:](https://bugster.forgerock.org/jira/browse/OPENDJ-1322) Control-Panel.bat can not start and stop the OpenDJ server when running as a windows service
- [OPENDJ-1283:](https://bugster.forgerock.org/jira/browse/OPENDJ-1283) Replayed Modify operations are rejected if the backend writability mode is internalonly
- [OPENDJ-1275:](https://bugster.forgerock.org/jira/browse/OPENDJ-1275) Connections stop getting closed due to idle time outs
- [OPENDJ-1270:](https://bugster.forgerock.org/jira/browse/OPENDJ-1270) Avoid unnecessary DNS lookups when performing bind requests
- [OPENDJ-1269:](https://bugster.forgerock.org/jira/browse/OPENDJ-1269) JMX connection counter not being decremented when connections are closed.
- [OPENDJ-1266:](https://bugster.forgerock.org/jira/browse/OPENDJ-1266) State index is not updated when an index is deleted
- [OPENDJ-1249:](https://bugster.forgerock.org/jira/browse/OPENDJ-1249) ConnectionFactory timeout setting is applied for Active Directory persistent search requests
- [OPENDJ-1247:](https://bugster.forgerock.org/jira/browse/OPENDJ-1247) Client side timeouts do not cancel bind or startTLS requests properly
- [OPENDJ-1228:](https://bugster.forgerock.org/jira/browse/OPENDJ-1228) Concatenated schema may contain more than valid schema, possibly leading to further issues
- [OPENDJ-1226:](https://bugster.forgerock.org/jira/browse/OPENDJ-1226) Upgrade should only consider .ldif files under config/schema
- [OPENDJ-1204:](https://bugster.forgerock.org/jira/browse/OPENDJ-1204) Access Log timestamp doesn't have milliseconds for Connect and Disconnect entries
- [OPENDJ-1200:](https://bugster.forgerock.org/jira/browse/OPENDJ-1200) SDK should use octet string matching by default for unrecognized attribute types
- [OPENDJ-1196:](https://bugster.forgerock.org/jira/browse/OPENDJ-1196) updateSchemaFile "succeeds" if it can't find schema in the templates
- [OPENDJ-1190:](https://bugster.forgerock.org/jira/browse/OPENDJ-1190) Under rare circumstances the DS replication recovery thread (RSUpdater) can spin
- [OPENDJ-1183:](https://bugster.forgerock.org/jira/browse/OPENDJ-1183) Can not reset userPassword through REST interface due to lack of privileges
- [OPENDJ-1168:](https://bugster.forgerock.org/jira/browse/OPENDJ-1168) Warning message displayed when heartbeat check fails with a bind connection pool
- [OPENDJ-1160:](https://bugster.forgerock.org/jira/browse/OPENDJ-1160) Write operations to non-groups force groups to be reloaded
- [OPENDJ-1115:](https://bugster.forgerock.org/jira/browse/OPENDJ-1115) Internal errors from ModifyOperation change number was not found in pending list
- [OPENDJ-1090:](https://bugster.forgerock.org/jira/browse/OPENDJ-1090) ECL changenumbers get reset after a purge and server restart
- [OPENDJ-1048:](https://bugster.forgerock.org/jira/browse/OPENDJ-1048) OpenDJ QuickSetup creates the "licenseAccepted" file in the wrong place
- [OPENDJ-877:](https://bugster.forgerock.org/jira/browse/OPENDJ-877) ldifsearch.bat is not working
- [OPENDJ-661:](https://bugster.forgerock.org/jira/browse/OPENDJ-661) TimeoutChecker throws NullPointerException on application shutdown

#### 4.1.5. Key Fixes in 2.6.0

- [OPENDJ-988:](https://bugster.forgerock.org/jira/browse/OPENDJ-988) Filtering access logs by userdn doesn't work
- [OPENDJ-982:](https://bugster.forgerock.org/jira/browse/OPENDJ-982) Upgrade: SNMP Connection Handler does not start after the upgrade
- [OPENDJ-962:](https://bugster.forgerock.org/jira/browse/OPENDJ-962) Subject Attr To User Attr Cert Mapper has wrong default configuration
- [OPENDJ-940:](https://bugster.forgerock.org/jira/browse/OPENDJ-940) Import-ldif NPE if base entry contains invalid attribute values and skipDNValidation is set
- [OPENDJ-926:](https://bugster.forgerock.org/jira/browse/OPENDJ-926) SchemaBackend ignores instance dir
- [OPENDJ-925:](https://bugster.forgerock.org/jira/browse/OPENDJ-925) SchemaConfigManager tries to load files twice
- [OPENDJ-922:](https://bugster.forgerock.org/jira/browse/OPENDJ-922) Replication window size is too small on high latency networks
- [OPENDJ-900:](https://bugster.forgerock.org/jira/browse/OPENDJ-900) Cannot use backups to initialize a replica
- [OPENDJ-899:](https://bugster.forgerock.org/jira/browse/OPENDJ-899) ModDN with the same value ignored by ACIs
- [OPENDJ-895:](https://bugster.forgerock.org/jira/browse/OPENDJ-895) Document ACIs and privileges required for basic LDAP operations
- [OPENDJ-888:](https://bugster.forgerock.org/jira/browse/OPENDJ-888) Maintaining ds-sync-hist for a large group is inefficient
- [OPENDJ-886:](https://bugster.forgerock.org/jira/browse/OPENDJ-886) connected-to attributes under cn=monitor are wrong when all RSes are down
- [OPENDJ-885:](https://bugster.forgerock.org/jira/browse/OPENDJ-885) Replication replay may lose changes if it can't acquire a writeLock
- [OPENDJ-882:](https://bugster.forgerock.org/jira/browse/OPENDJ-882) NullPointerException in access log filtering code
- [OPENDJ-875:](https://bugster.forgerock.org/jira/browse/OPENDJ-875) Use of hostnames in replication protocol causes failover problems
- [OPENDJ-868:](https://bugster.forgerock.org/jira/browse/OPENDJ-868) cannot add attributes to referential integrity plugin
- [OPENDJ-846:](https://bugster.forgerock.org/jira/browse/OPENDJ-846) Intermittent Replication Failure
- [OPENDJ-818:](https://bugster.forgerock.org/jira/browse/OPENDJ-818) dsreplication status shows disabled servers as enabled
- [OPENDJ-798:](https://bugster.forgerock.org/jira/browse/OPENDJ-798) Cannot be part of 2 replication topologies if a third topology shares a common suffix
- [OPENDJ-797:](https://bugster.forgerock.org/jira/browse/OPENDJ-797) dsconfig cannot edit custom password policy after upgrade to 2.5.0-Xpress1
- [OPENDJ-765:](https://bugster.forgerock.org/jira/browse/OPENDJ-765) Modify with replace attr=value and delete attr gets misrecorded in ds-sync-hist
- [OPENDJ-761:](https://bugster.forgerock.org/jira/browse/OPENDJ-761) Migration from deprecated password storage schemes doesn't work during a simple bind
- [OPENDJ-680:](https://bugster.forgerock.org/jira/browse/OPENDJ-680) Upgrade may change ds-cfg-base-dn to dc=example,dc=com on userRoot configuration
- [OPENDJ-668:](https://bugster.forgerock.org/jira/browse/OPENDJ-668) Cannot configure ssl-cipher-suites on admin connector
- [OPENDJ-664:](https://bugster.forgerock.org/jira/browse/OPENDJ-664) Password validator: default of check-substrings = false breaks rule of least surprise
- [OPENDJ-652:](https://bugster.forgerock.org/jira/browse/OPENDJ-652) Connections from Solaris 10 ldapclient can cause LDAPS request handler to spin
- [OPENDJ-649:](https://bugster.forgerock.org/jira/browse/OPENDJ-649) Add supportedTLSCiphers and supportedTLSProtocols to RootDSE and system monitor
- [OPENDJ-627:](https://bugster.forgerock.org/jira/browse/OPENDJ-627) ConnectionPool internal state becomes invalid when stale connections are discarded
- [OPENDJ-625:](https://bugster.forgerock.org/jira/browse/OPENDJ-625) ModifyDN does not allow the same (normalized) DN
- [OPENDJ-622:](https://bugster.forgerock.org/jira/browse/OPENDJ-622) DSML ExtendedRequest text requestValues don't work
- [OPENDJ-621:](https://bugster.forgerock.org/jira/browse/OPENDJ-621) No documentation for schema definition extensions
- [OPENDJ-618:](https://bugster.forgerock.org/jira/browse/OPENDJ-618) DSML gateway should send an AuthResponse for the initial bind
- [OPENDJ-615:](https://bugster.forgerock.org/jira/browse/OPENDJ-615) Replication silently skips entries referring to non-existent global password policies
- [OPENDJ-608:](https://bugster.forgerock.org/jira/browse/OPENDJ-608) DSML gateway NPE in response to extended requests without request values
- [OPENDJ-602:](https://bugster.forgerock.org/jira/browse/OPENDJ-602) Referrals returned when not in scope.
- [OPENDJ-601:](https://bugster.forgerock.org/jira/browse/OPENDJ-601) Syntax for offline backup is incorrect
- [OPENDJ-590:](https://bugster.forgerock.org/jira/browse/OPENDJ-590) ConnectionPool may return already closed/disconnected connections
- [OPENDJ-587:](https://bugster.forgerock.org/jira/browse/OPENDJ-587) Control-panel rebuild-index shouldn't disable the backend and use offline command
- OPENDI-578: Documentation should reflect that --type is now required for `dsconfig createpassword-policy`
- [OPENDJ-568:](https://bugster.forgerock.org/jira/browse/OPENDJ-568) ldiffdiff and ldifmodify documentation is incorrect
- [OPENDJ-565:](https://bugster.forgerock.org/jira/browse/OPENDJ-565) Attribute Value password validator finds password in the userPassword attribute
- [OPENDJ-564:](https://bugster.forgerock.org/jira/browse/OPENDJ-564) SSF based access controls don't seem to be working
- [OPENDJ-561:](https://bugster.forgerock.org/jira/browse/OPENDJ-561) Add operation doesn't get password policy from ds-pwp-password-policy-dn;collective
- [OPENDJ-556:](https://bugster.forgerock.org/jira/browse/OPENDJ-556) Strange ACI results
- [OPENDJ-548:](https://bugster.forgerock.org/jira/browse/OPENDJ-548) Unable to run ldap commands as any user other than root after updating java.properties
- [OPENDJ-532:](https://bugster.forgerock.org/jira/browse/OPENDJ-532) When replication is enabled cn=changelog appears in namingcontexts output
- [OPENDJ-528:](https://bugster.forgerock.org/jira/browse/OPENDJ-528) rebuild-index doesn't rebuild properly DN2ID after an upgrade from OpenDS 2.2.
- [OPENDJ-520:](https://bugster.forgerock.org/jira/browse/OPENDJ-520) Worker threads are too greedy when caching memory used for encoding/decoding entries and protocol messages
- [OPENDJ-504:](https://bugster.forgerock.org/jira/browse/OPENDJ-504) Performing Query on telephoneNumber attribute thats not a number returns all entries
- OPENDJ $-500$ : Upgrade trunk  $(2.5.0)$  to JE 5.0.48
- [OPENDJ-494:](https://bugster.forgerock.org/jira/browse/OPENDJ-494) dsreplication initialize reports negative percentage of completion
- [OPENDJ-488:](https://bugster.forgerock.org/jira/browse/OPENDJ-488) Cancel request succeeds with result code 118 (CANCELED) when it should receive result code 0 (SUCCESS)
- [OPENDJ-487:](https://bugster.forgerock.org/jira/browse/OPENDJ-487) Normal acis under cn=config are not loaded at startup
- [OPENDJ-475:](https://bugster.forgerock.org/jira/browse/OPENDJ-475) Incorrect behaviour/result code regarding non-critical controls
- [OPENDJ-472:](https://bugster.forgerock.org/jira/browse/OPENDJ-472) offline import LDIF reject entries, doesn't report the correct count of them, and store them in both rejected and skipped files.
- [OPENDJ-464:](https://bugster.forgerock.org/jira/browse/OPENDJ-464) NPE in PasswordPolicyStateExtendedResult results in eternal waiting
- [OPENDJ-462:](https://bugster.forgerock.org/jira/browse/OPENDJ-462) Spinning threads in JE backend importer
- [OPENDJ-459:](https://bugster.forgerock.org/jira/browse/OPENDJ-459) User's privileges not working with SASL EXTERNAL auth
- [OPENDJ-456:](https://bugster.forgerock.org/jira/browse/OPENDJ-456) OpenDJ schema replication fails for 3rd server of topology
- [OPENDJ-433:](https://bugster.forgerock.org/jira/browse/OPENDJ-433) Every other permissions-subjects pair in ACI is ignored
- [OPENDJ-432:](https://bugster.forgerock.org/jira/browse/OPENDJ-432) LDAPURL doesn't always url-decode baseDN
- [OPENDJ-427:](https://bugster.forgerock.org/jira/browse/OPENDJ-427) AuthenticatedConnectionFactory hides exception with NPE

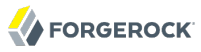

- [OPENDJ-420:](https://bugster.forgerock.org/jira/browse/OPENDJ-420) Rare SSLExceptions while handling LDAPS connections and big LDAP searches
- [OPENDJ-410:](https://bugster.forgerock.org/jira/browse/OPENDJ-410) Frequent corruption in ds-sync-hist ordering index.
- [OPENDJ-400:](https://bugster.forgerock.org/jira/browse/OPENDJ-400) ControlPanel issue with values containing \n (such as sunxmlkeyvalue)
- [OPENDJ-398:](https://bugster.forgerock.org/jira/browse/OPENDJ-398) Misleading replication messages: "Replication server XXXX was attempting to connect to replication server YYYY but has disconnected in handshake phase"
- [OPENDJ-387:](https://bugster.forgerock.org/jira/browse/OPENDJ-387) dsreplication initialize-all reports negative percentage of completion
- [OPENDJ-380:](https://bugster.forgerock.org/jira/browse/OPENDJ-380) index-entry-limit=0 not working as expected
- [OPENDJ-377:](https://bugster.forgerock.org/jira/browse/OPENDJ-377) Kerberos authentication with AD KDC fails with LoginException(Client not found in Kerberos database (6))
- [OPENDJ-349:](https://bugster.forgerock.org/jira/browse/OPENDJ-349) manage-account returns Seconds Until Idle Account Lockout: 0 (zero) if the last log on date is more than 24 days before the idle lock out interval.
- [OPENDJ-344:](https://bugster.forgerock.org/jira/browse/OPENDJ-344) Upgrade fails when there's an extension with additional JAR dependency.
- [OPENDJ-333:](https://bugster.forgerock.org/jira/browse/OPENDJ-333) Missing entryUUID attributes in "cn=admin data" backend prevent updates from being replicated.
- [OPENDJ-323:](https://bugster.forgerock.org/jira/browse/OPENDJ-323) If you attempt to rebuild an index that doesn't exist while OpenDJ is running then the backend is left offline
- [OPENDJ-322:](https://bugster.forgerock.org/jira/browse/OPENDJ-322) Binary encoding option causing problems in replace operations
- [OPENDJ-320:](https://bugster.forgerock.org/jira/browse/OPENDJ-320) log-file-permissions ignores group permissions
- [OPENDJ-315:](https://bugster.forgerock.org/jira/browse/OPENDJ-315) OpenDJ not restart when enable as automatic windows service after reboot
- [OPENDJ-310:](https://bugster.forgerock.org/jira/browse/OPENDJ-310) Replicated changes to referral entries are not applied on replicas
- [OPENDJ-293:](https://bugster.forgerock.org/jira/browse/OPENDJ-293) InternalClientConnection memory leak when performing password modify/state extended operations or SASL binds
- [OPENDJ-282:](https://bugster.forgerock.org/jira/browse/OPENDJ-282) dsreplication enable fails with duplicate server ID, while it's about the same server being referenced.
- [OPENDJ-274:](https://bugster.forgerock.org/jira/browse/OPENDJ-274) Replication mishandles a Modify operation with multiple modifications on the same attribute.
- [OPENDJ-271:](https://bugster.forgerock.org/jira/browse/OPENDJ-271) ExternalSASLBindRequestImpl throws java.lang.IllegalStateException
- [OPENDJ-254:](https://bugster.forgerock.org/jira/browse/OPENDJ-254) The show-all-attributes flag breaks schema modification, when enabled.
- [OPENDJ-242:](https://bugster.forgerock.org/jira/browse/OPENDJ-242) Password Policy State Extended Operation anomalities...
- [OPENDJ-223:](https://bugster.forgerock.org/jira/browse/OPENDJ-223) Modify operation isn't replayed on replica exactly as on original server.
- [OPENDJ-219:](https://bugster.forgerock.org/jira/browse/OPENDJ-219) Replication server and draft changelog DB code may attempt to reference closed DB
- [OPENDJ-184:](https://bugster.forgerock.org/jira/browse/OPENDJ-184) Transient errors when accessing cn=changelog DraftCN DB result in complete shutdown of the replication service.
- [OPENDJ-173:](https://bugster.forgerock.org/jira/browse/OPENDJ-173) External ChangeLog cookies content is altered by Change purging and prevents from continuing search with a previous returned cookie.
- [OPENDJ-169:](https://bugster.forgerock.org/jira/browse/OPENDJ-169) Modifying an existing object class definition requires server restart
- [OPENDJ-159:](https://bugster.forgerock.org/jira/browse/OPENDJ-159) LDAP connections use stale default schema if it is changed after factory creation.
- [OPENDJ-156:](https://bugster.forgerock.org/jira/browse/OPENDJ-156) Errors when parsing collective attribute definitions
- [OPENDJ-150:](https://bugster.forgerock.org/jira/browse/OPENDJ-150) ChangeLogEntry schema is not compliant with internet-draft
- [OPENDJ-146:](https://bugster.forgerock.org/jira/browse/OPENDJ-146) java.lang.OutOfMemoryError: Java heap space
- [OPENDJ-136:](https://bugster.forgerock.org/jira/browse/OPENDJ-136) On Windows, upgrade fails with NPE during Verify phase
- [OPENDJ-135:](https://bugster.forgerock.org/jira/browse/OPENDJ-135) upgrade -r fails on Windows

**FORGEROCK** 

- [OPENDJ-134:](https://bugster.forgerock.org/jira/browse/OPENDJ-134) upgrade fails when server registered as Windows service
- [OPENDJ-130:](https://bugster.forgerock.org/jira/browse/OPENDJ-130) External change log, used in compliance with Internet-draft, shows a divergence between replicas under load.
- [OPENDJ-98](https://bugster.forgerock.org/jira/browse/OPENDJ-98): Searches on cn=monitor take a long time
- [OPENDJ-65](https://bugster.forgerock.org/jira/browse/OPENDJ-65): Host domain name lost from FQDN while enabling replication for a new replica using disreplication enable
- [OPENDJ-57](https://bugster.forgerock.org/jira/browse/OPENDJ-57): ECL: lastChangeNumber and firstChangeNumber reset to zero when the changelog is purged to empty
- [OPENDJ-55](https://bugster.forgerock.org/jira/browse/OPENDJ-55): Failing modify operations causing memory leak
- [OPENDJ-21](https://bugster.forgerock.org/jira/browse/OPENDJ-21): Account Status Notifications (password changed/reset) are not sent for the Password Modify Extended Operation

#### 4.1.6. Key Toolkit Fixes

OpenDJ LDAP SDK 2.6.11 includes the following fixes:

• [OPENDJ-2299:](https://bugster.forgerock.org/jira/browse/OPENDJ-2299) ResultCode.valueOf throw java.lang.IndexOutOfBoundsException if the value is not in [0,16655[

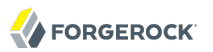

- [OPENDJ-2240:](https://bugster.forgerock.org/jira/browse/OPENDJ-2240) AttributeTypes parser mishandles characters after usage field
- [OPENDJ-1909:](https://bugster.forgerock.org/jira/browse/OPENDJ-1909) diffEntries implements an add+delete but should be delete+add
- [OPENDJ-1597:](https://bugster.forgerock.org/jira/browse/OPENDJ-1597) newOffsetControl passes 'offset' and 'contentCount' to the constructor in the incorrect order

OpenDJ LDAP SDK 2.6.9 includes the following fixes:

- OPENDI-1491: NPE can occur during connection failover
- [OPENDJ-1396:](https://bugster.forgerock.org/jira/browse/OPENDJ-1396) newHeartBeatConnectionFactory uses wrong units for DEFAULT\_TIMEOUT\_IN\_SECONDS
- [OPENDJ-1348:](https://bugster.forgerock.org/jira/browse/OPENDJ-1348) Various connection pool implementations do not recover if the target server is powered off and restarted
- [OPENDJ-1320:](https://bugster.forgerock.org/jira/browse/OPENDJ-1320) Fix ABI compatibility breaks between 2.6.6 and 2.6.0 SDK
- [OPENDJ-1270:](https://bugster.forgerock.org/jira/browse/OPENDJ-1270) Avoid unnecessary DNS lookups when performing bind requests
- [OPENDJ-1258:](https://bugster.forgerock.org/jira/browse/OPENDJ-1258) Default heartbeat timeout of 500ms is too aggressive
- [OPENDJ-1249:](https://bugster.forgerock.org/jira/browse/OPENDJ-1249) ConnectionFactory timeout setting is applied for Active Directory persistent search requests
- [OPENDJ-1247:](https://bugster.forgerock.org/jira/browse/OPENDJ-1247) Client side timeouts do not cancel bind or startTLS requests properly
- [OPENDJ-1209:](https://bugster.forgerock.org/jira/browse/OPENDJ-1209) Impossible to use OpenDJ SDK 2.6.4 with OpenDJ server 2.6.0
- [OPENDJ-1203:](https://bugster.forgerock.org/jira/browse/OPENDJ-1203) MemoryBackend does not raise an error when trying to delete non-existent attribute
- [OPENDJ-1197:](https://bugster.forgerock.org/jira/browse/OPENDJ-1197) API is lacking functionality to specify TCP connect timeout as well as various TCP socket options (e.g. TcpNoDelay).
- [OPENDJ-1168:](https://bugster.forgerock.org/jira/browse/OPENDJ-1168) Warning message displayed when heartbeat check fails with a bind connection pool
- [OPENDJ-1156:](https://bugster.forgerock.org/jira/browse/OPENDJ-1156) NPE in ReferenceCountedObject after shutting down directory
- [OPENDJ-1137:](https://bugster.forgerock.org/jira/browse/OPENDJ-1137) ConnectionEntryReader does not provide a means for accessing controls in the search result
- [OPENDJ-1121:](https://bugster.forgerock.org/jira/browse/OPENDJ-1121) Closing a connection after closing the connectionfactory causes NPE
- [OPENDJ-1105:](https://bugster.forgerock.org/jira/browse/OPENDJ-1105) Rest2LDAP never returns a response when invalid parameters or content are provided on Jetty 8
- [OPENDJ-1058:](https://bugster.forgerock.org/jira/browse/OPENDJ-1058) HeartbeatConnectionFactory does not actively shutdown dead connections
- [OPENDJ-1049:](https://bugster.forgerock.org/jira/browse/OPENDJ-1049) ReferenceCountedObject can be released twice in some circumstances
- [OPENDJ-1044:](https://bugster.forgerock.org/jira/browse/OPENDJ-1044) Doing a PUT with JSON data identical to what is on the server results in 400 status code
- [OPENDJ-973:](https://bugster.forgerock.org/jira/browse/OPENDJ-973) Create resource using PUT results in 500 Internal Server Error
- [OPENDJ-734:](https://bugster.forgerock.org/jira/browse/OPENDJ-734) NPE when attempting SSL connect with client certs
- [OPENDJ-672:](https://bugster.forgerock.org/jira/browse/OPENDJ-672) LDAP SDK SSL connect attempts fail with horrible stack trace when handshake fails
- <span id="page-25-0"></span>• [OPENDJ-661:](https://bugster.forgerock.org/jira/browse/OPENDJ-661) TimeoutChecker throws NullPointerException on application shutdown

# 4.2. Limitations

OpenDJ 2.6 has the following limitations, none of which are new since 2.4.6.

- OpenDJ directory server provides full LDAP v3 support, except for alias dereferencing, and limited support for LDAPv2.
- When you configure account lockout as part of password policy, OpenDJ locks an account after the specified number of consecutive authentication failures. Account lockout is not transactional across a replication topology, however. Global account lockout occurs as soon as the authentication failure times have been replicated.
- OpenDJ is not fully integrated with Microsoft Windows, yet OpenDJ directory server can be run as a service, and thus displayed in the Windows Services Control Panel.
- OpenDJ replication is designed to permit an unlimited number of replication servers in your topology. Project testing has, however, focused only on topologies of up to eight replication servers.
- When trying to launch **ControlPanel.app** on Mac OS X, the system shows a message window indicating an error:

"ControlPanel" is damaged and can't be opened. You should move it to the Trash.

To work around this issue, see Section 25.3, "Troubleshooting OpenDJ Utilities" in the *Administration Guide*.

• OpenDJ plugin extensions must follow the guidelines set forth in the README file delivered in opendj/ example-plugin.zip. When developing your extension, aim to remain loosely coupled with any particular version of OpenDJ. Libraries used must be installed in opendj/lib/extensions/ (or bundle them in your .jar). Keep your configuration separate from the server configuration. Also, unless you are reusing standard schema definitions, keep your schema definitions separate as well.

This can affect how your extension works after upgrade. In particular opendj-accountchange-handler-1 .0.0 does not work with OpenDJ 2.6 after upgrade ([OPENDJ-991\)](https://bugster.forgerock.org/jira/browse/OPENDJ-991). See that issue for notes on how make that version of the extension work with OpenDJ 2.6.

## <span id="page-26-0"></span>4.3. Known Issues

#### **Tip**

When deploying for production, make sure that you follow the installation instructions on allowing OpenDJ to use at least 64K (65536) file descriptors, and on tuning the JVM appropriately.

#### 4.3.1. Known Issues as of OpenDJ 2.6.4

The following important issues remained open when OpenDJ 2.6.4 became available:

- [OPENDJ-2712:](https://bugster.forgerock.org/jira/browse/OPENDJ-2712) Password policy control is not supported in some operations (COMPARE, SEARCH, ...)
- [OPENDJ-2659:](https://bugster.forgerock.org/jira/browse/OPENDJ-2659) Privileges can be lost after the BIND
- [OPENDJ-2605:](https://bugster.forgerock.org/jira/browse/OPENDJ-2605) Debian packages should be idempotent
- [OPENDJ-2446:](https://bugster.forgerock.org/jira/browse/OPENDJ-2446) dsreplication purge-historical uses an inappropriate amount of server memory if many entries match search criteria
- [OPENDJ-2415:](https://bugster.forgerock.org/jira/browse/OPENDJ-2415) OpenDJ : ldapmodify fails to add like values with differing case, when caseExactIA5Match is used
- [OPENDJ-2357:](https://bugster.forgerock.org/jira/browse/OPENDJ-2357) OpenDJ: debugsearchindex incorrectly returns UNINDEXED when the values exceed the index entry limit.
- [OPENDJ-2223:](https://bugster.forgerock.org/jira/browse/OPENDJ-2223) Administration Connector hangs while deleting backend
- [OPENDJ-2222:](https://bugster.forgerock.org/jira/browse/OPENDJ-2222) OpenDJ: Server should not allow creation of a new backend with a sub-suffix when the entry exists in the parent suffix and backend
- [OPENDJ-2190:](https://bugster.forgerock.org/jira/browse/OPENDJ-2190) Replicas cannot always keep up with sustained high write throughput
- [OPENDJ-2074:](https://bugster.forgerock.org/jira/browse/OPENDJ-2074) excessive emails on out of space condition
- [OPENDJ-2049:](https://bugster.forgerock.org/jira/browse/OPENDJ-2049) Interactive dsreplication should be more clear with regard to which Bind DN is used to enable replication for the first time
- [OPENDJ-2048:](https://bugster.forgerock.org/jira/browse/OPENDJ-2048) Setup.bat fails to launch GUI mode, whereas setup.bat --verbose succeeds
- [OPENDJ-1799:](https://bugster.forgerock.org/jira/browse/OPENDJ-1799) Objectclasses with erroneous whitespace can be handled inconsistently
- [OPENDJ-1783:](https://bugster.forgerock.org/jira/browse/OPENDJ-1783) Unfair write lock policy may cause unpredictable response times
- [OPENDJ-1776:](https://bugster.forgerock.org/jira/browse/OPENDJ-1776) Pure RSes cannot detect disk low/full
- [OPENDJ-1667:](https://bugster.forgerock.org/jira/browse/OPENDJ-1667) dsconfig batch file processing removes double and single-quotes from attribute values
- [OPENDJ-1633:](https://bugster.forgerock.org/jira/browse/OPENDJ-1633) Unable to run tools in offline mode when tools.properties is set up
- [OPENDJ-1583:](https://bugster.forgerock.org/jira/browse/OPENDJ-1583) Update procedure of opendj rpm does not consider ownership of processes and files
- [OPENDJ-1363:](https://bugster.forgerock.org/jira/browse/OPENDJ-1363) JMXMBean does not handle local connections correctly
- [OPENDJ-1325:](https://bugster.forgerock.org/jira/browse/OPENDJ-1325) An error occurred while attempting to perform index rebuild: The database environment could not be opened: (JE 5.0.73)
- [OPENDJ-1309:](https://bugster.forgerock.org/jira/browse/OPENDJ-1309) First dsreplication enable could warn before replicating schema
- [OPENDJ-1290:](https://bugster.forgerock.org/jira/browse/OPENDJ-1290) Nested backends handles hasSubordinates attribute incorrectly
- [OPENDJ-1279:](https://bugster.forgerock.org/jira/browse/OPENDJ-1279) HTTP Connection Handler sometimes returns Internal Server Error when under stress
- [OPENDJ-1213:](https://bugster.forgerock.org/jira/browse/OPENDJ-1213) LDIFReader should reject LDIF that contains trailing space
- [OPENDJ-1192:](https://bugster.forgerock.org/jira/browse/OPENDJ-1192) Modify request replay failures

**FORGEROCK** 

- [OPENDJ-1169:](https://bugster.forgerock.org/jira/browse/OPENDJ-1169) Exception/error lost when logging ERR\_LOOP\_REPLAYING\_OPERATION
- [OPENDJ-1158:](https://bugster.forgerock.org/jira/browse/OPENDJ-1158) rebuild-index leaves backend offline if a backup is running
- [OPENDJ-1151:](https://bugster.forgerock.org/jira/browse/OPENDJ-1151) OpenDJ unable to initialize the SSL context an doesn't start
- [OPENDJ-1071:](https://bugster.forgerock.org/jira/browse/OPENDJ-1071) Tasks sometimes fail with error message "There are no tasks defined with ID ..."
- [OPENDJ-1059:](https://bugster.forgerock.org/jira/browse/OPENDJ-1059) Running dsreplication initialize-all with only one DS returns uninformative error messages
- [OPENDJ-1007:](https://bugster.forgerock.org/jira/browse/OPENDJ-1007) InstallHelper: endless loop, and other issues
- [OPENDJ-954:](https://bugster.forgerock.org/jira/browse/OPENDJ-954) Restarted DS fails to detect if it is out of sync
- [OPENDJ-934:](https://bugster.forgerock.org/jira/browse/OPENDJ-934) Changes to RS window-size property require a server restart
- [OPENDJ-862:](https://bugster.forgerock.org/jira/browse/OPENDJ-862) Strange ds-privilege-name behavior
- [OPENDJ-810:](https://bugster.forgerock.org/jira/browse/OPENDJ-810) Non-atomic password state updates
- [OPENDJ-640:](https://bugster.forgerock.org/jira/browse/OPENDJ-640) Text Query Against indexed telephoneNumber Attribute Very Slow
- [OPENDJ-527:](https://bugster.forgerock.org/jira/browse/OPENDJ-527) rebuild-index --rebuildAll corrupts the indexes for certain data sets
- [OPENDJ-505:](https://bugster.forgerock.org/jira/browse/OPENDJ-505) dsreplication enable fails when hostname contains an underscore
- [OPENDJ-454:](https://bugster.forgerock.org/jira/browse/OPENDJ-454) Naming conflict of 2 adds with same DN leaves DIT inconsistent
- [OPENDJ-431:](https://bugster.forgerock.org/jira/browse/OPENDJ-431) Server-side sort control only works on result sets of less than 100000 entries
- [OPENDJ-390:](https://bugster.forgerock.org/jira/browse/OPENDJ-390) ConcurrentModificationException during backup all

• [OPENDJ-270:](https://bugster.forgerock.org/jira/browse/OPENDJ-270) dsreplication disable takes a long time

#### 4.3.2. Known Issues as of OpenDJ 2.6.3

The following important issues remained open when OpenDJ 2.6.3 became available:

- [OPENDJ-1969:](https://bugster.forgerock.org/jira/browse/OPENDJ-1969) IdleTimeLimitThread fails with null ConnectionHandlers or null ClientConnections
- [OPENDJ-1968:](https://bugster.forgerock.org/jira/browse/OPENDJ-1968) NPE in GoverningStructureRuleVirtualAttributeProvider if entry has no structural object classes
- [OPENDJ-1829:](https://bugster.forgerock.org/jira/browse/OPENDJ-1829) JMX connector listens on a random port number
- [OPENDJ-1586:](https://bugster.forgerock.org/jira/browse/OPENDJ-1586) Nested Groups fail to return indirect members with db's larger than 10 entries
- [OPENDJ-1431:](https://bugster.forgerock.org/jira/browse/OPENDJ-1431) Trimming of draftcndb gets stuck, changelog keeps growing in size
- [OPENDJ-1366:](https://bugster.forgerock.org/jira/browse/OPENDJ-1366) Arguments logged in wrong order for ERROR\_REPLAYING\_OPERATION
- [OPENDJ-1325:](https://bugster.forgerock.org/jira/browse/OPENDJ-1325) An error occurred while attempting to perform index rebuild: The database environment could not be opened: (JE 5.0.73)
- [OPENDJ-1309:](https://bugster.forgerock.org/jira/browse/OPENDJ-1309) First dsreplication enable could warn before replicating schema
- [OPENDJ-1294:](https://bugster.forgerock.org/jira/browse/OPENDJ-1294) Idappasswordmodify -D <DN> -w fails without prompting password from stdin
- [OPENDJ-1290:](https://bugster.forgerock.org/jira/browse/OPENDJ-1290) Nested backends handles hasSubordinates attribute incorrectly
- [OPENDJ-1239:](https://bugster.forgerock.org/jira/browse/OPENDJ-1239) dsreplication logs warnings for each replication server under cn=monitor
- [OPENDJ-1213:](https://bugster.forgerock.org/jira/browse/OPENDJ-1213) LDIFReader should reject LDIF that contains trailing space
- [OPENDJ-1189:](https://bugster.forgerock.org/jira/browse/OPENDJ-1189) Integer overflow while sizing scratch files building indexes
- [OPENDJ-1172:](https://bugster.forgerock.org/jira/browse/OPENDJ-1172) Deadlock between replication threads during shutdown.
- OPENDI-1169: Exception/error lost when logging ERR\_LOOP\_REPLAYING\_OPERATION
- [OPENDJ-1158:](https://bugster.forgerock.org/jira/browse/OPENDJ-1158) rebuild-index leaves backend offline if a backup is running
- [OPENDJ-1151:](https://bugster.forgerock.org/jira/browse/OPENDJ-1151) OpenDJ unable to initialize the SSL context an doesn't start
- [OPENDJ-1138:](https://bugster.forgerock.org/jira/browse/OPENDJ-1138) searchrate throws java.lang.IndexOutOfBoundsException
- [OPENDJ-1131:](https://bugster.forgerock.org/jira/browse/OPENDJ-1131) Rest2LDAP fails to start with GlassFish3.1
- [OPENDJ-1094:](https://bugster.forgerock.org/jira/browse/OPENDJ-1094) ECL virtual lastChangeNumber attribute can decrement
- OPENDI-1087: OpenDI Console: Validation checks missing
- [OPENDJ-1056:](https://bugster.forgerock.org/jira/browse/OPENDJ-1056) secure listener should not be created if proper keying material is not available for some reason
- [OPENDJ-1051:](https://bugster.forgerock.org/jira/browse/OPENDJ-1051) Upgrade: add task to update lastChangeNumber/firstChangeNumber attributes definition when upgrading from 2.4.x
- [OPENDJ-1043:](https://bugster.forgerock.org/jira/browse/OPENDJ-1043) Worker Thread was interrupted while waiting for new work while shutting down
- [OPENDJ-1016:](https://bugster.forgerock.org/jira/browse/OPENDJ-1016) Control panel does not follow static group recommendation from documentation
- [OPENDJ-1007:](https://bugster.forgerock.org/jira/browse/OPENDJ-1007) InstallHelper: endless loop, etc.
- [OPENDJ-948:](https://bugster.forgerock.org/jira/browse/OPENDJ-948) unauthorized disclosure of directory contents
- [OPENDJ-934:](https://bugster.forgerock.org/jira/browse/OPENDJ-934) Changes to RS window-size property require a server restart
- [OPENDJ-862:](https://bugster.forgerock.org/jira/browse/OPENDJ-862) Strange ds-privilege-name behavior
- [OPENDJ-810:](https://bugster.forgerock.org/jira/browse/OPENDJ-810) Non-atomic password state updates
- [OPENDJ-737:](https://bugster.forgerock.org/jira/browse/OPENDJ-737) OpenDJ Administration Connector KeyStore Pin File must be defined and non empty
- [OPENDJ-640:](https://bugster.forgerock.org/jira/browse/OPENDJ-640) Text Query Against indexed telephoneNumber Attribute Very Slow
- [OPENDJ-573:](https://bugster.forgerock.org/jira/browse/OPENDJ-573) mustChangePassword function makes-up password change state
- [OPENDJ-557:](https://bugster.forgerock.org/jira/browse/OPENDJ-557) Identical changes recorded in duplicate changelog records
- [OPENDJ-527:](https://bugster.forgerock.org/jira/browse/OPENDJ-527) rebuild-index --rebuildAll corrupts the indexes for certain data sets
- [OPENDJ-518:](https://bugster.forgerock.org/jira/browse/OPENDJ-518) Cannot log into the administrative control panel with FIPS-140 enabled in certain cases
- [OPENDJ-505:](https://bugster.forgerock.org/jira/browse/OPENDJ-505) dsreplication enable fails when hostname contains an underscore
- [OPENDJ-431:](https://bugster.forgerock.org/jira/browse/OPENDJ-431) Server side sort control only works on result sets of less than 100000 entries
- [OPENDJ-412:](https://bugster.forgerock.org/jira/browse/OPENDJ-412) Blocked persistent searches may block all worker threads
- [OPENDJ-365:](https://bugster.forgerock.org/jira/browse/OPENDJ-365) Potential deadlock in JE backend while performing a mix of update operations
- [OPENDJ-270:](https://bugster.forgerock.org/jira/browse/OPENDJ-270) dsreplication disable takes a long time
- [OPENDJ-49](https://bugster.forgerock.org/jira/browse/OPENDJ-49): Replication replay does not take into consideration the server/backend's writability mode.

#### 4.3.3. Known Issues as of OpenDJ 2.6.2

The following important issues remained open when OpenDJ 2.6.2 became available:

- [OPENDJ-1586:](https://bugster.forgerock.org/jira/browse/OPENDJ-1586) Nested Groups fail to return indirect members with db's larger than 10 entries
- [OPENDJ-1431:](https://bugster.forgerock.org/jira/browse/OPENDJ-1431) Trimming of draftcndb gets stuck, changelog keeps growing in size
- [OPENDJ-1375:](https://bugster.forgerock.org/jira/browse/OPENDJ-1375) Subtree delete control can wait forever for an id2subtree lock
- [OPENDJ-1358:](https://bugster.forgerock.org/jira/browse/OPENDJ-1358) Backup task logs path in ID field, and ID in path field
- [OPENDJ-1325:](https://bugster.forgerock.org/jira/browse/OPENDJ-1325) An error occurred while attempting to perform index rebuild: The database environment could not be opened: (JE 5.0.73)
- [OPENDJ-1309:](https://bugster.forgerock.org/jira/browse/OPENDJ-1309) First dsreplication enable could warn before replicating schema
- [OPENDJ-1294:](https://bugster.forgerock.org/jira/browse/OPENDJ-1294) Idappasswordmodify -D <DN> -w fails without prompting password from stdin
- [OPENDJ-1290:](https://bugster.forgerock.org/jira/browse/OPENDJ-1290) Nested backends handles hasSubordinates attribute incorrectly
- [OPENDJ-1239:](https://bugster.forgerock.org/jira/browse/OPENDJ-1239) dsreplication logs warnings for each replication server under cn=monitor
- [OPENDJ-1213:](https://bugster.forgerock.org/jira/browse/OPENDJ-1213) LDIFReader should reject LDIF that contains trailing space
- [OPENDJ-1189:](https://bugster.forgerock.org/jira/browse/OPENDJ-1189) Integer overflow while sizing scratch files building indexes
- [OPENDJ-1172:](https://bugster.forgerock.org/jira/browse/OPENDJ-1172) Deadlock between replication threads during shutdown.
- OPEND[-1169: Exception/error lost when logging ERR\_LOOP\_REPLAYING\_OPERATION
- [OPENDJ-1158:](https://bugster.forgerock.org/jira/browse/OPENDJ-1158) rebuild-index leaves backend offline if a backup is running
- [OPENDJ-1151:](https://bugster.forgerock.org/jira/browse/OPENDJ-1151) OpenDJ unable to initialize the SSL context an doesn't start
- [OPENDJ-1138:](https://bugster.forgerock.org/jira/browse/OPENDJ-1138) searchrate throws java.lang.IndexOutOfBoundsException
- [OPENDJ-1131:](https://bugster.forgerock.org/jira/browse/OPENDJ-1131) Rest2LDAP fails to start with GlassFish3.1
- [OPENDJ-1094:](https://bugster.forgerock.org/jira/browse/OPENDJ-1094) ECL virtual lastChangeNumber attribute can decrement
- [OPENDJ-1087:](https://bugster.forgerock.org/jira/browse/OPENDJ-1087) OpenDJ Console: Validation checks missing
- [OPENDJ-1056:](https://bugster.forgerock.org/jira/browse/OPENDJ-1056) secure listener should not be created if proper keying material is not available for some reason
- [OPENDJ-1051:](https://bugster.forgerock.org/jira/browse/OPENDJ-1051) Upgrade: add task to update lastChangeNumber/firstChangeNumber attributes definition when upgrading from 2.4.x
- [OPENDJ-1043:](https://bugster.forgerock.org/jira/browse/OPENDJ-1043) Worker Thread was interrupted while waiting for new work while shutting down
- [OPENDJ-1016:](https://bugster.forgerock.org/jira/browse/OPENDJ-1016) Control panel does not follow static group recommendation from documentation
- [OPENDJ-1009:](https://bugster.forgerock.org/jira/browse/OPENDJ-1009) CryptoManagerTestCase:testStreamEncryptDecryptSuccess fails
- [OPENDJ-1007:](https://bugster.forgerock.org/jira/browse/OPENDJ-1007) InstallHelper: endless loop, etc.
- [OPENDJ-948:](https://bugster.forgerock.org/jira/browse/OPENDJ-948) unauthorized disclosure of directory contents
- [OPENDJ-934:](https://bugster.forgerock.org/jira/browse/OPENDJ-934) Changes to RS window-size property require a server restart
- [OPENDJ-862:](https://bugster.forgerock.org/jira/browse/OPENDJ-862) Strange ds-privilege-name behavior
- [OPENDJ-810:](https://bugster.forgerock.org/jira/browse/OPENDJ-810) Non-atomic password state updates
- [OPENDJ-640:](https://bugster.forgerock.org/jira/browse/OPENDJ-640) Text Query Against indexed telephoneNumber Attribute Very Slow
- [OPENDJ-573:](https://bugster.forgerock.org/jira/browse/OPENDJ-573) mustChangePassword function makes-up password change state
- [OPENDJ-557:](https://bugster.forgerock.org/jira/browse/OPENDJ-557) Identical changes recorded in duplicate changelog records
- [OPENDJ-527:](https://bugster.forgerock.org/jira/browse/OPENDJ-527) rebuild-index --rebuildAll corrupts the indexes for certain data sets
- [OPENDJ-518:](https://bugster.forgerock.org/jira/browse/OPENDJ-518) Cannot log into the administrative control panel with FIPS-140 enabled in certain cases
- [OPENDJ-505:](https://bugster.forgerock.org/jira/browse/OPENDJ-505) dsreplication enable fails when hostname contains an underscore
- [OPENDJ-431:](https://bugster.forgerock.org/jira/browse/OPENDJ-431) Server side sort control only works on result sets of less than 100000 entries
- [OPENDJ-412:](https://bugster.forgerock.org/jira/browse/OPENDJ-412) Blocked persistent searches may block all worker threads
- [OPENDJ-365:](https://bugster.forgerock.org/jira/browse/OPENDJ-365) Potential deadlock in JE backend while performing a mix of update operations
- [OPENDJ-270:](https://bugster.forgerock.org/jira/browse/OPENDJ-270) dsreplication disable takes a long time
- [OPENDJ-49](https://bugster.forgerock.org/jira/browse/OPENDJ-49): Replication replay does not take into consideration the server/backend's writability mode.

#### 4.3.4. Known Issues as of OpenDJ 2.6.1

The following important issues remained open when OpenDJ 2.6.1 became available:

- [OPENDJ-1309:](https://bugster.forgerock.org/jira/browse/OPENDJ-1309) First dsreplication enable could warn before replicating schema
- [OPENDJ-1294:](https://bugster.forgerock.org/jira/browse/OPENDJ-1294) Idappasswordmodify -D <DN> -w fails without prompting password from stdin
- [OPENDJ-1290:](https://bugster.forgerock.org/jira/browse/OPENDJ-1290) Nested backends handles hasSubordinates attribute incorrectly
- [OPENDJ-1213:](https://bugster.forgerock.org/jira/browse/OPENDJ-1213) LDIFReader should reject LDIF that contains trailing space
- OPENDI-1169: Exception/error lost when logging ERR\_LOOP\_REPLAYING\_OPERATION
- [OPENDJ-1158:](https://bugster.forgerock.org/jira/browse/OPENDJ-1158) rebuild-index leaves backend offline if a backup is running
- [OPENDJ-1151:](https://bugster.forgerock.org/jira/browse/OPENDJ-1151) OpenDJ unable to initialize the SSL context an doesn't start
- [OPENDJ-1146:](https://bugster.forgerock.org/jira/browse/OPENDJ-1146) Memory leak on opendj 2.6.0
- [OPENDJ-1138:](https://bugster.forgerock.org/jira/browse/OPENDJ-1138) searchrate throws java.lang.IndexOutOfBoundsException
- [OPENDJ-1131:](https://bugster.forgerock.org/jira/browse/OPENDJ-1131) Rest2LDAP fails to start with GlassFish3.1
- [OPENDJ-1094:](https://bugster.forgerock.org/jira/browse/OPENDJ-1094) ECL virtual lastChangeNumber attribute can decrement
- [OPENDJ-1087:](https://bugster.forgerock.org/jira/browse/OPENDJ-1087) OpenDJ Console: Validation checks missing
- [OPENDJ-1056:](https://bugster.forgerock.org/jira/browse/OPENDJ-1056) secure listener should not be created if proper keying material is not available for some reason
- [OPENDJ-1051:](https://bugster.forgerock.org/jira/browse/OPENDJ-1051) Upgrade: add task to update lastChangeNumber/firstChangeNumber attributes definition when upgrading from 2.4.x
- [OPENDJ-1043:](https://bugster.forgerock.org/jira/browse/OPENDJ-1043) Worker Thread was interrupted while waiting for new work while shutting down
- [OPENDJ-1016:](https://bugster.forgerock.org/jira/browse/OPENDJ-1016) Control panel does not follow static group recommendation from documentation
- [OPENDJ-1009:](https://bugster.forgerock.org/jira/browse/OPENDJ-1009) CryptoManagerTestCase:testStreamEncryptDecryptSuccess fails
- [OPENDJ-1007:](https://bugster.forgerock.org/jira/browse/OPENDJ-1007) InstallHelper: endless loop, etc.
- [OPENDJ-948:](https://bugster.forgerock.org/jira/browse/OPENDJ-948) unauthorized disclosure of directory contents
- [OPENDJ-934:](https://bugster.forgerock.org/jira/browse/OPENDJ-934) Changes to RS window-size property require a server restart
- [OPENDJ-862:](https://bugster.forgerock.org/jira/browse/OPENDJ-862) Strange ds-privilege-name behavior
- [OPENDJ-810:](https://bugster.forgerock.org/jira/browse/OPENDJ-810) Non-atomic password state updates
- [OPENDJ-640:](https://bugster.forgerock.org/jira/browse/OPENDJ-640) Text Query Against indexed telephoneNumber Attribute Very Slow
- [OPENDJ-573:](https://bugster.forgerock.org/jira/browse/OPENDJ-573) mustChangePassword function makes-up password change state
- [OPENDJ-557:](https://bugster.forgerock.org/jira/browse/OPENDJ-557) Identical changes recorded in duplicate changelog records
- [OPENDJ-527:](https://bugster.forgerock.org/jira/browse/OPENDJ-527) rebuild-index --rebuildAll corrupts the indexes for certain data sets
- [OPENDJ-518:](https://bugster.forgerock.org/jira/browse/OPENDJ-518) Cannot log into the administrative control panel with FIPS-140 enabled in certain cases
- [OPENDJ-514:](https://bugster.forgerock.org/jira/browse/OPENDJ-514) OpenDJ SDK SASL integrity/confidentiality violates protocol
- [OPENDJ-505:](https://bugster.forgerock.org/jira/browse/OPENDJ-505) dsreplication enable fails when hostname contains an underscore
- [OPENDJ-431:](https://bugster.forgerock.org/jira/browse/OPENDJ-431) Server side sort control only works on result sets of less than 100000 entries
- [OPENDJ-412:](https://bugster.forgerock.org/jira/browse/OPENDJ-412) Blocked persistent searches may block all worker threads
- [OPENDJ-365:](https://bugster.forgerock.org/jira/browse/OPENDJ-365) Potential deadlock in JE backend while performing a mix of update operations
- [OPENDJ-270:](https://bugster.forgerock.org/jira/browse/OPENDJ-270) dsreplication disable takes a long time

• [OPENDJ-49](https://bugster.forgerock.org/jira/browse/OPENDJ-49): Replication replay does not take into consideration the server/backend's writability mode.

#### 4.3.5. Known Issues as of OpenDJ 2.6.0

The following important issues remained open when OpenDJ 2.6.0 became available:

- [OPENDJ-1048:](https://bugster.forgerock.org/jira/browse/OPENDJ-1048) OpenDJ QuickSetup creates the "licenseAccepted" file in the wrong place
- [OPENDJ-1043:](https://bugster.forgerock.org/jira/browse/OPENDJ-1043) Worker Thread was interrupted while waiting for new work while shutting down
- [OPENDJ-1033:](https://bugster.forgerock.org/jira/browse/OPENDJ-1033) The Rest2LDAP servlet does not support SSL
- [OPENDJ-934:](https://bugster.forgerock.org/jira/browse/OPENDJ-934) Changes to RS window-size property require a server restart
- [OPENDJ-810:](https://bugster.forgerock.org/jira/browse/OPENDJ-810) Non-atomic password state updates
- [OPENDJ-631:](https://bugster.forgerock.org/jira/browse/OPENDJ-631) Modifications made by ldif-diff causes bad replication data
- [OPENDJ-557:](https://bugster.forgerock.org/jira/browse/OPENDJ-557) Identical changes recorded in duplicate changelog records
- [OPENDJ-527:](https://bugster.forgerock.org/jira/browse/OPENDJ-527) rebuild-index --rebuildAll corrupts the indexes for certain data sets
- [OPENDJ-518:](https://bugster.forgerock.org/jira/browse/OPENDJ-518) Cannot log into the administrative control panel with FIPS-140 enabled in certain cases
- [OPENDJ-514:](https://bugster.forgerock.org/jira/browse/OPENDJ-514) OpenDJ SDK SASL integrity/confidentiality violates protocol
- [OPENDJ-452:](https://bugster.forgerock.org/jira/browse/OPENDJ-452) Manual add of new schema objectclass in 99-user.ldif are not replicated
- [OPENDJ-412:](https://bugster.forgerock.org/jira/browse/OPENDJ-412) Blocked persistent searches may block all worker threads
- [OPENDJ-365:](https://bugster.forgerock.org/jira/browse/OPENDJ-365) Potential deadlock in JE backend while performing a mix of update operations
- [OPENDJ-270:](https://bugster.forgerock.org/jira/browse/OPENDJ-270) dsreplication disable takes a long time
- [OPENDJ-49](https://bugster.forgerock.org/jira/browse/OPENDJ-49): Replication replay does not take into consideration the server/backend's writability mode.

#### 4.3.6. Toolkit Known Issues

The following important issues remained open when OpenDJ LDAP Toolkit 2.6.11 became available:

- [OPENDJ-1276:](https://bugster.forgerock.org/jira/browse/OPENDJ-1276) ModifyDNRequest javadoc should describe deleteOldRDN default value
- [OPENDJ-1131:](https://bugster.forgerock.org/jira/browse/OPENDJ-1131) Rest2LDAP fails to start with GlassFish3.1
- [OPENDJ-514:](https://bugster.forgerock.org/jira/browse/OPENDJ-514) OpenDJ SDK SASL integrity/confidentiality violates protocol
- [OPENDJ-155:](https://bugster.forgerock.org/jira/browse/OPENDJ-155) Add support for OpenDJ extended matching rules and syntaxes

#### <span id="page-34-0"></span>**Chapter 5** Documentation Updates

The following table tracks changes to the documentation following the release of OpenDJ 2.6.0:

| Date       | <b>Description</b>                                                                                                    |
|------------|----------------------------------------------------------------------------------------------------|
| 2018-07-04 | OpenDJ 2.6 reached End of Service Life (EOSL).                                                                                                    |
|            | ForgeRock customers must upgrade in order to receive continued support.                                                                                                    |
| 2017-11-10 | Added new section, Section 1.7, "Security Advisories", referencing the latest<br>information available concerning security issues.                                                                                     |
| 2017-07-31 | Updated the Release Notes to include information about OpenDJ LDAP Toolkit,<br>including the LDAP SDK.<br>Refreshed formatting.                                                                                        |
| 2016-11-16 | Fixed broken links.                                                                                                    |
| 2016-03-04 | Release of OpenDJ 2.6.4. Updates to Release Notes.                                                                                                    |
|            | Added a solution to work around errors when starting OpenDJ Control Panel<br>on Mac OS X in Section 25.3, "Troubleshooting OpenDJ Utilities" in the<br>Administration Guide.                                           |
| 2016-01-28 | Updated Procedure 4.2, "To Upgrade an OpenDJ Directory Server" in the<br>Installation Guide to indicate that you no longer need to rebuild the ds-sync-hist<br>ordering index when upgrading to OpenDJ 2.6.1 or later. |
| 2015-07-22 | Release of OpenDJ 2.6.3. Updates to Release Notes.                                                                                                    |
| 2014-11-07 | Release of OpenDJ 2.6.2. Updates to Release Notes.                                                                                                    |
| 2014-02-28 | Release of OpenDJ 2.6.1. Updates to Release Notes.                                                                                                    |
| 2013-07-04 | Initial release of OpenDJ 2.6.                                                                                                    |

*Table 5.1. Documentation Change Log*

# <span id="page-35-0"></span>**Chapter 6** How to Report Problems and Provide Feedback

If you have found issues or reproducible bugs, report them in the [issue tracker.](https://bugster.forgerock.org/jira/browse/OPENDJ)

When requesting help with a problem, please include the following information:

- Description of the problem, including when the problem occurs and its impact on your operation
- Description of the environment, including the following information:
	- Machine type
	- Operating system and version
	- Storage type and version
	- Java version
	- Web container and version (if applicable)
	- OpenDJ release version
	- Any patches or other software that might be affecting the problem
- Steps to reproduce the problem
- Any relevant access and error logs, stack traces, or core dumps

### <span id="page-36-0"></span>**Chapter 7** Support

You can buy OpenDJ support subscriptions and training courses from ForgeRock and from consulting partners around the world and in your area. To contact ForgeRock, send mail to [info@forgerock.com](mailto:info@forgerock.com).